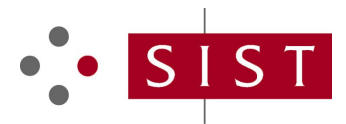

## **SIST EN ISO 19142:2011 SLOVENSKI STANDARD**

**01-marec-2011**

### **Geografske informacije - Spletna storitev za pojave (ISO 19142:2010)**

Geographic information - Web feature service (ISO 19142:2010)

Geoinformation - Web Feature Service (ISO 19142:2010)

Information Géographique - Services d'accès aux entités géographiques par le web (ISO<br>19142:2010) 19142:2010)

## (standards.iteh.ai)

**Ta slovenski standard je istoveten z: EN ISO 19142:2010** SIST EN ISO 19142:2011

https://standards.iteh.ai/catalog/standards/sist/4c649a0d-a00a-48d3-8907 f6530cecd81a/sist-en-iso-19142-2011

### **ICS:**

35.240.70 Uporabniške rešitve IT v znanosti 07.040 Astronomija. Geodezija. Geografija

IT applications in science Astronomy. Geodesy. Geography

**SIST EN ISO 19142:2011 en**

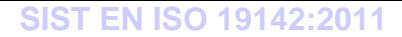

# iTeh STANDARD PREVIEW (standards.iteh.ai)

# EUROPEAN STANDARD NORME EUROPÉENNE EUROPÄISCHE NORM

## **EN ISO 19142**

December 2010

ICS 35.240.70

English Version

### Geographic information - Web Feature Service (ISO 19142:2010)

Information géographique - Services d'accès aux entités géographiques par le web (ISO 19142:2010)

This European Standard was approved by CEN on 14 December 2010.

CEN members are bound to comply with the CEN/CENELEC Internal Regulations which stipulate the conditions for giving this European Standard the status of a national standard without any alteration. Up-to-date lists and bibliographical references concerning such national standards may be obtained on application to the CEN-CENELEC Management Centre or to any CEN member.

This European Standard exists in three official versions (English, French, German). A version in any other language made by translation under the responsibility of a CEN member into its own language and notified to the CEN-CENELEC Management Centre has the same status as the official versions. The MSTANDARD PREVIEW status as the official versions.

CEN members are the national standards bodies of Austria, Belgium, Bulgaria, Croatia, Cyprus, Czech Republic, Denmark, Estonia, CEN members are the national standards bodies of Austria, Belgium, Bulgaria, Croatia, Cyprus, Czech Republic, Denmark, Estonia,<br>Finland, France, Germany, Greece, Hungary, Iceland, Ireland, Italy, Latvia, Lithuania, Luxembo Portugal, Romania, Slovakia, Slovenia, Spain, Sweden, Switzerland and United Kingdom.

> SIST EN ISO 19142:2011 https://standards.iteh.ai/catalog/standards/sist/4c649a0d-a00a-48d3-8907 f6530cecd81a/sist-en-iso-19142-2011

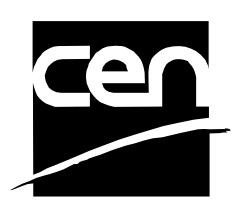

EUROPEAN COMMITTEE FOR STANDARDIZATION COMITÉ EUROPÉEN DE NORMALISATION EUROPÄISCHES KOMITEE FÜR NORMUNG

**Management Centre: Avenue Marnix 17, B-1000 Brussels** 

© 2010 CEN All rights of exploitation in any form and by any means reserved worldwide for CEN national Members.

Ref. No. EN ISO 19142:2010: E

### **EN ISO 19142:2010 (E)**

## **Contents** Page

**Foreword ..............................................................................................................................................................3**

# iTeh STANDARD PREVIEW (standards.iteh.ai)

### **Foreword**

This document (EN ISO 19142:2010) has been prepared by Technical Committee ISO/TC 211 "Geographic information/Geomatics" in collaboration with Technical Committee CEN/TC 287 "Geographic Information" the secretariat of which is held by BSI.

This European Standard shall be given the status of a national standard, either by publication of an identical text or by endorsement, at the latest by June 2011, and conflicting national standards shall be withdrawn at the latest by June 2011.

Attention is drawn to the possibility that some of the elements of this document may be the subject of patent rights. CEN [and/or CENELEC] shall not be held responsible for identifying any or all such patent rights.

According to the CEN/CENELEC Internal Regulations, the national standards organizations of the following countries are bound to implement this European Standard: Austria, Belgium, Bulgaria, Croatia, Cyprus, Czech Republic, Denmark, Estonia, Finland, France, Germany, Greece, Hungary, Iceland, Ireland, Italy, Latvia, Lithuania, Luxembourg, Malta, Netherlands, Norway, Poland, Portugal, Romania, Slovakia, Slovenia, Spain, Sweden, Switzerland and the United Kingdom.

# **Endorsement notice**  iTeh STANDARD PREVIEW

The text of ISO 19142:2010 has been approved by CEN as a EN ISO 19142:2010 without any modification.

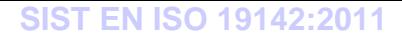

# iTeh STANDARD PREVIEW (standards.iteh.ai)

# INTERNATIONAL **STANDARD**

**ISO 19142**

> First edition 2010-12-15

## **Geographic information — Web Feature Service**

*Information géographique — Service d'accès aux entités géographiques par le web* 

# iTeh STANDARD PREVIEW (standards.iteh.ai)

SIST EN ISO 19142:2011 https://standards.iteh.ai/catalog/standards/sist/4c649a0d-a00a-48d3-8907 f6530cecd81a/sist-en-iso-19142-2011

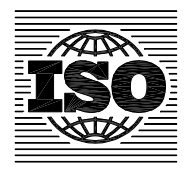

Reference number ISO 19142:2010(E)

### **ISO 19142:2010(E)**

#### **PDF disclaimer**

This PDF file may contain embedded typefaces. In accordance with Adobe's licensing policy, this file may be printed or viewed but shall not be edited unless the typefaces which are embedded are licensed to and installed on the computer performing the editing. In downloading this file, parties accept therein the responsibility of not infringing Adobe's licensing policy. The ISO Central Secretariat accepts no liability in this area.

Adobe is a trademark of Adobe Systems Incorporated.

Details of the software products used to create this PDF file can be found in the General Info relative to the file; the PDF-creation parameters were optimized for printing. Every care has been taken to ensure that the file is suitable for use by ISO member bodies. In the unlikely event that a problem relating to it is found, please inform the Central Secretariat at the address given below.

# iTeh STANDARD PREVIEW (standards.iteh.ai)

SIST EN ISO 19142:2011 https://standards.iteh.ai/catalog/standards/sist/4c649a0d-a00a-48d3-8907 f6530cecd81a/sist-en-iso-19142-2011

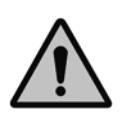

### **COPYRIGHT PROTECTED DOCUMENT**

#### © ISO 2010

All rights reserved. Unless otherwise specified, no part of this publication may be reproduced or utilized in any form or by any means, electronic or mechanical, including photocopying and microfilm, without permission in writing from either ISO at the address below or ISO's member body in the country of the requester.

ISO copyright office Case postale 56 • CH-1211 Geneva 20 Tel. + 41 22 749 01 11 Fax + 41 22 749 09 47 E-mail copyright@iso.org Web www.iso.org

Published in Switzerland

### **Contents**

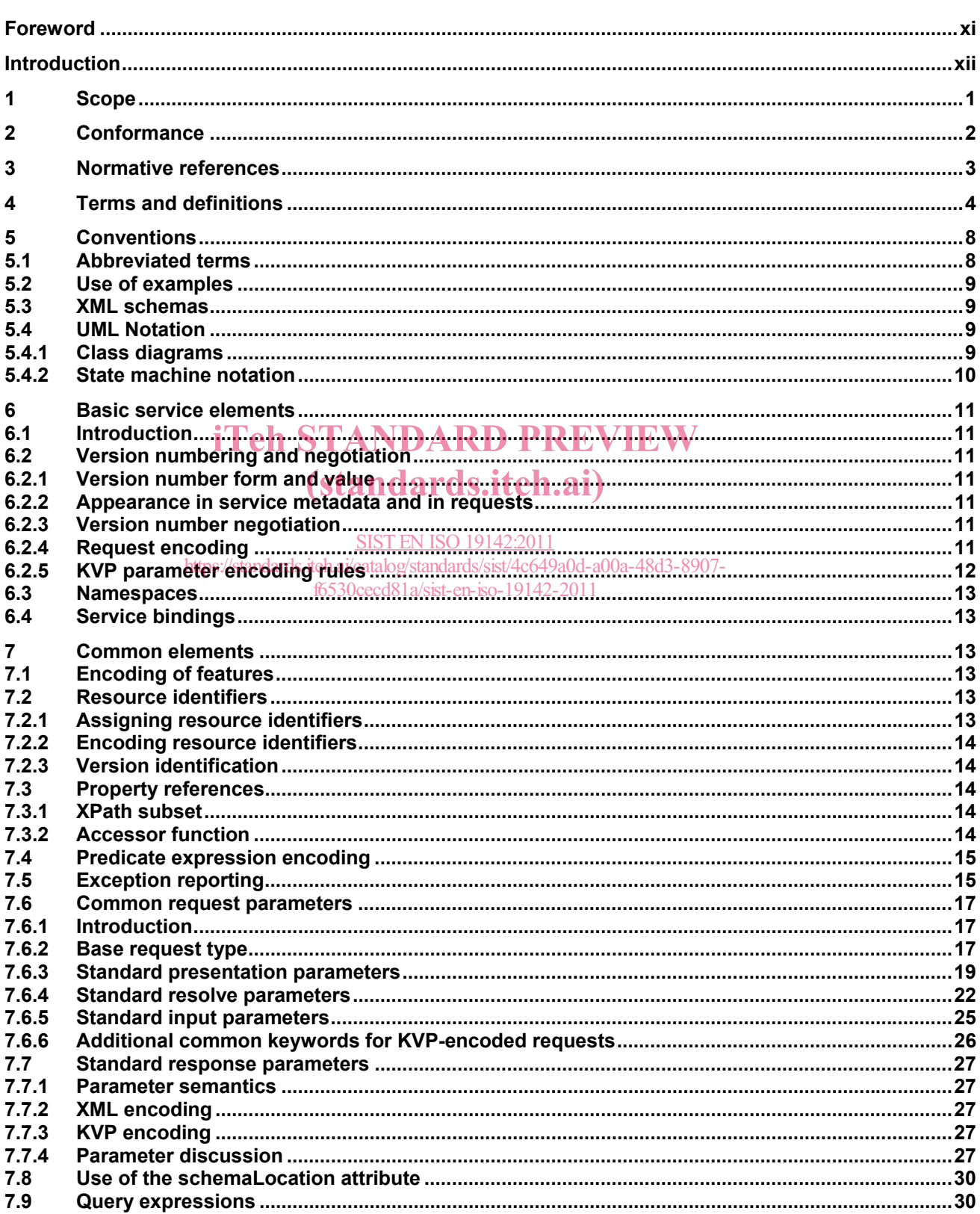

### **SIST EN ISO 19142:2011**

### ISO 19142:2010(E)

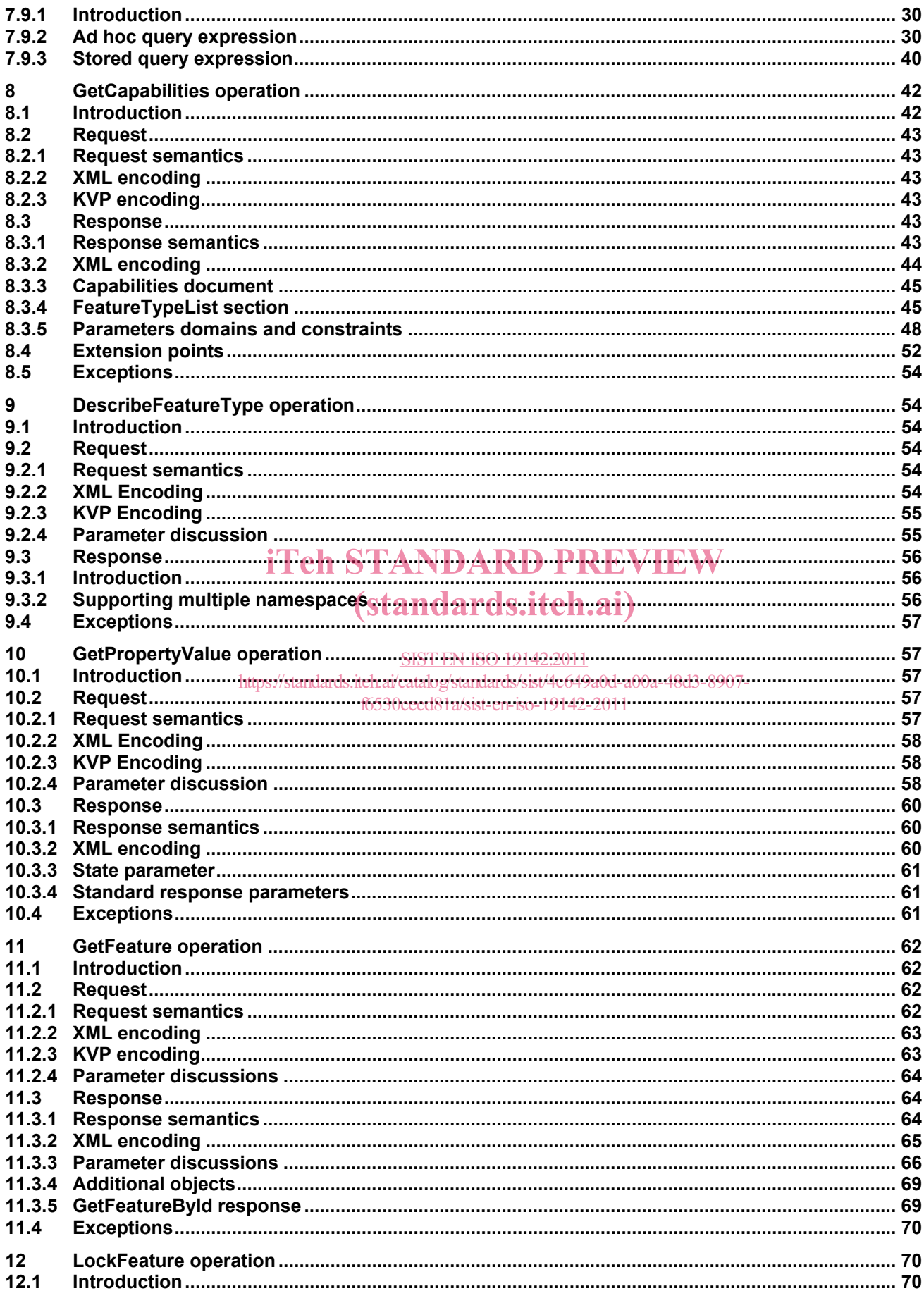

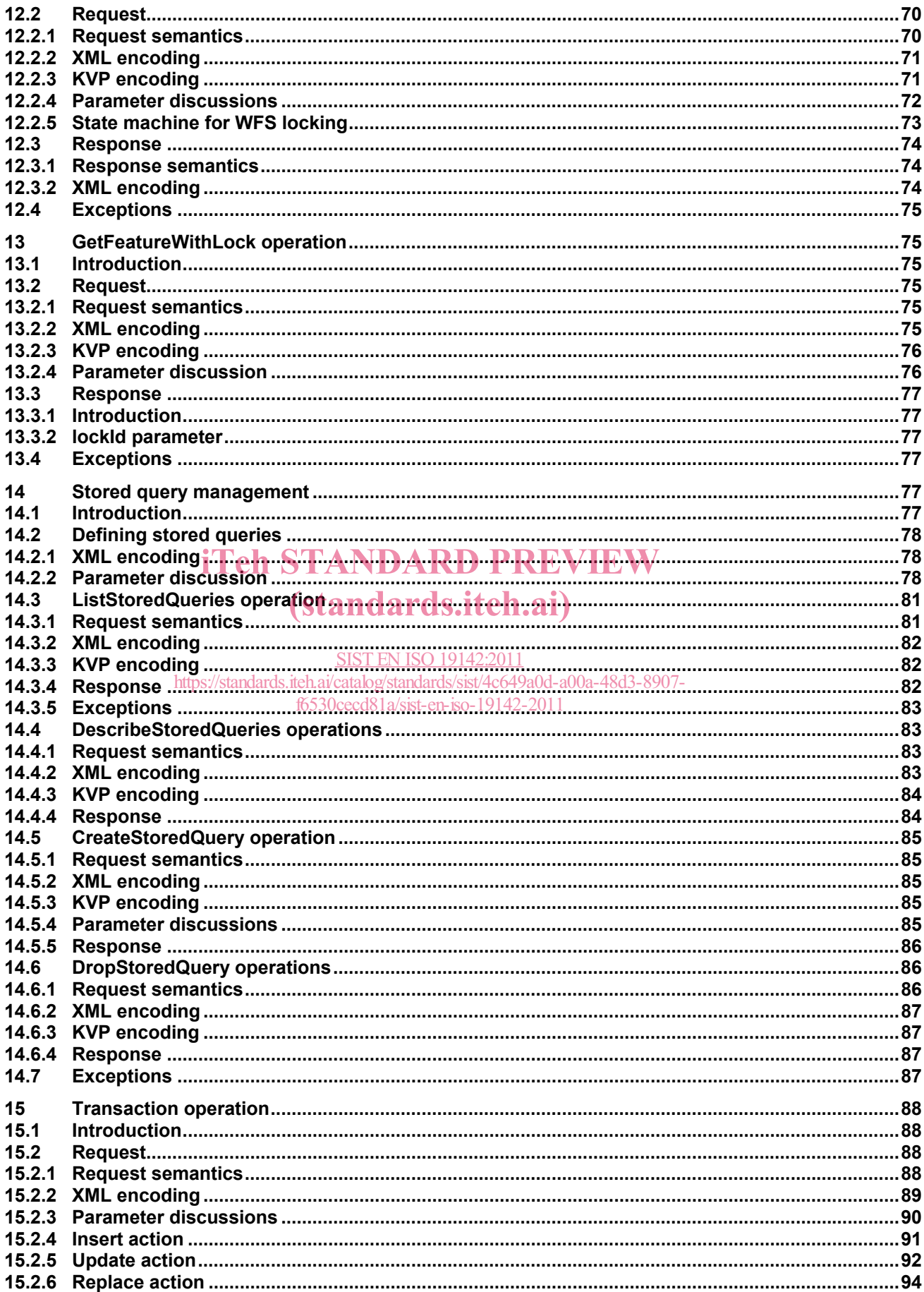

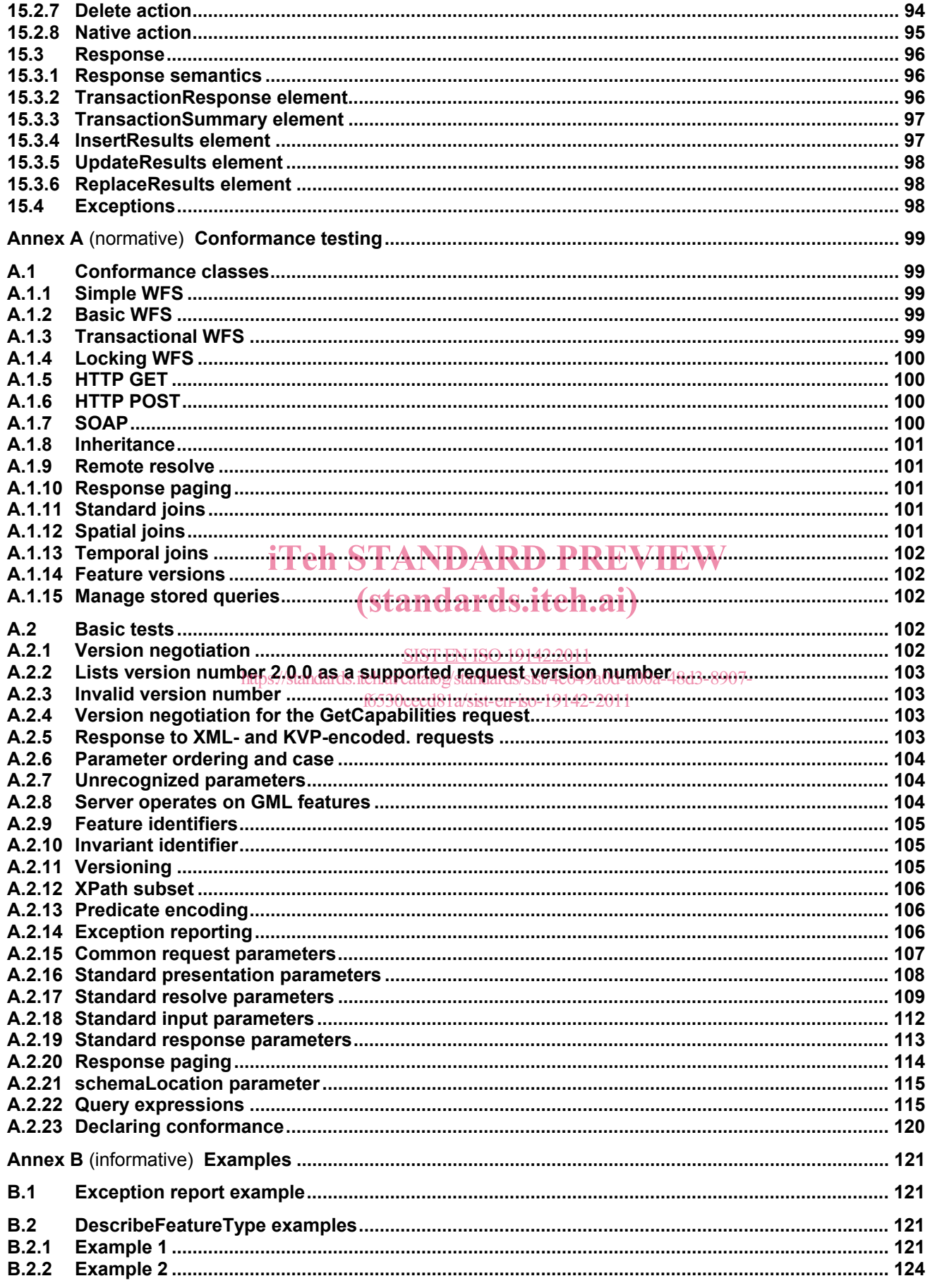

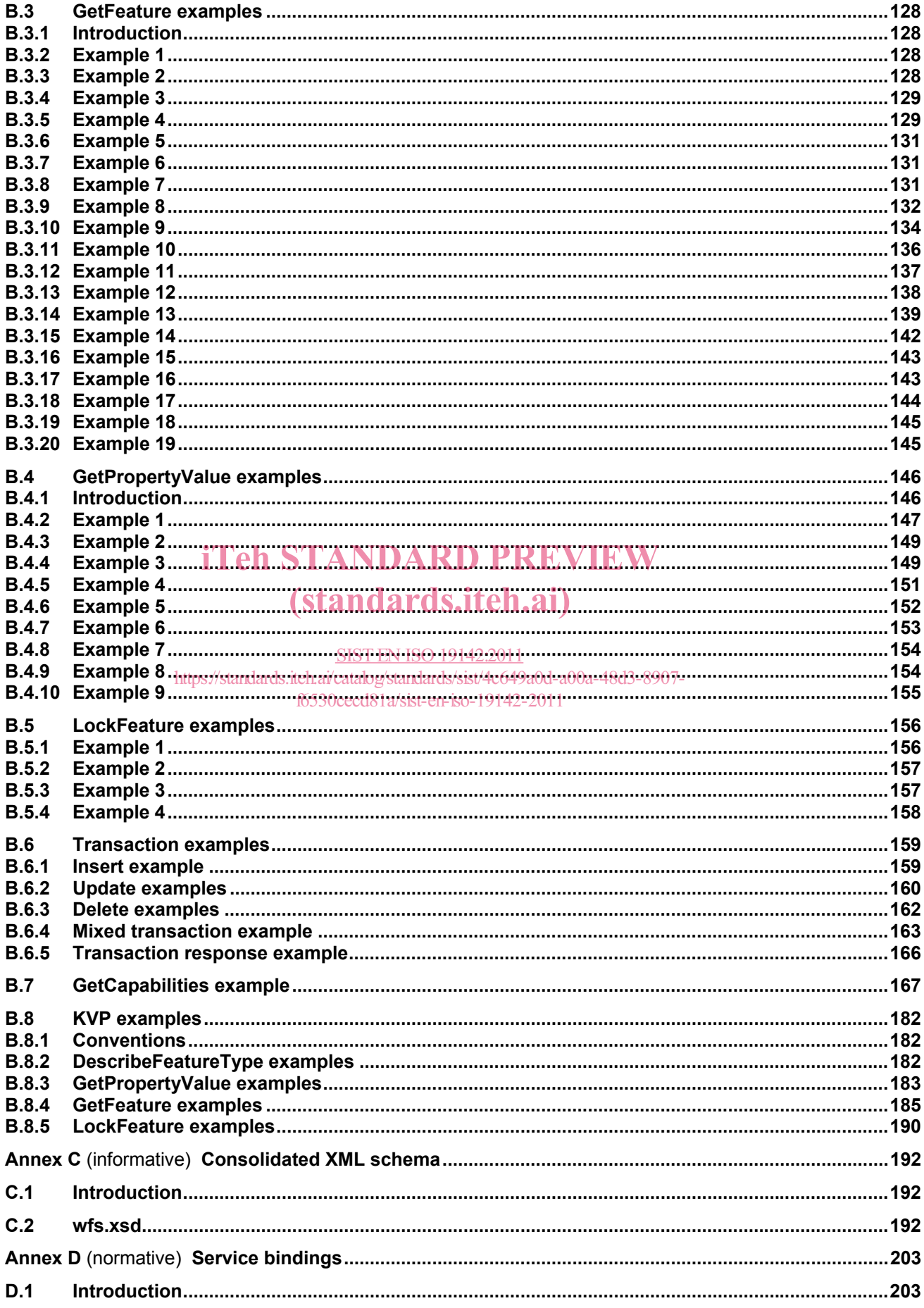

### ISO 19142:2010(E)

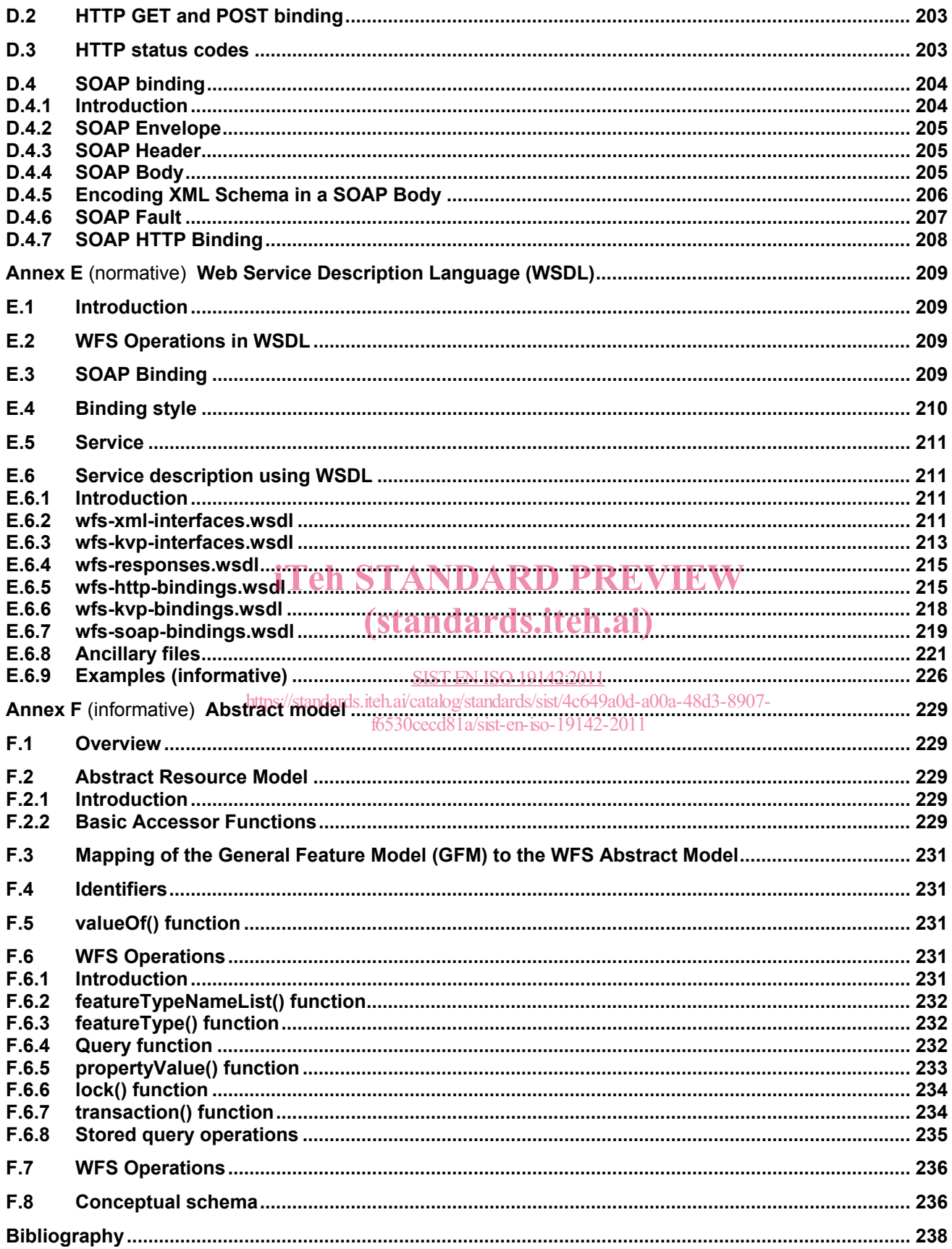

### **Figures**

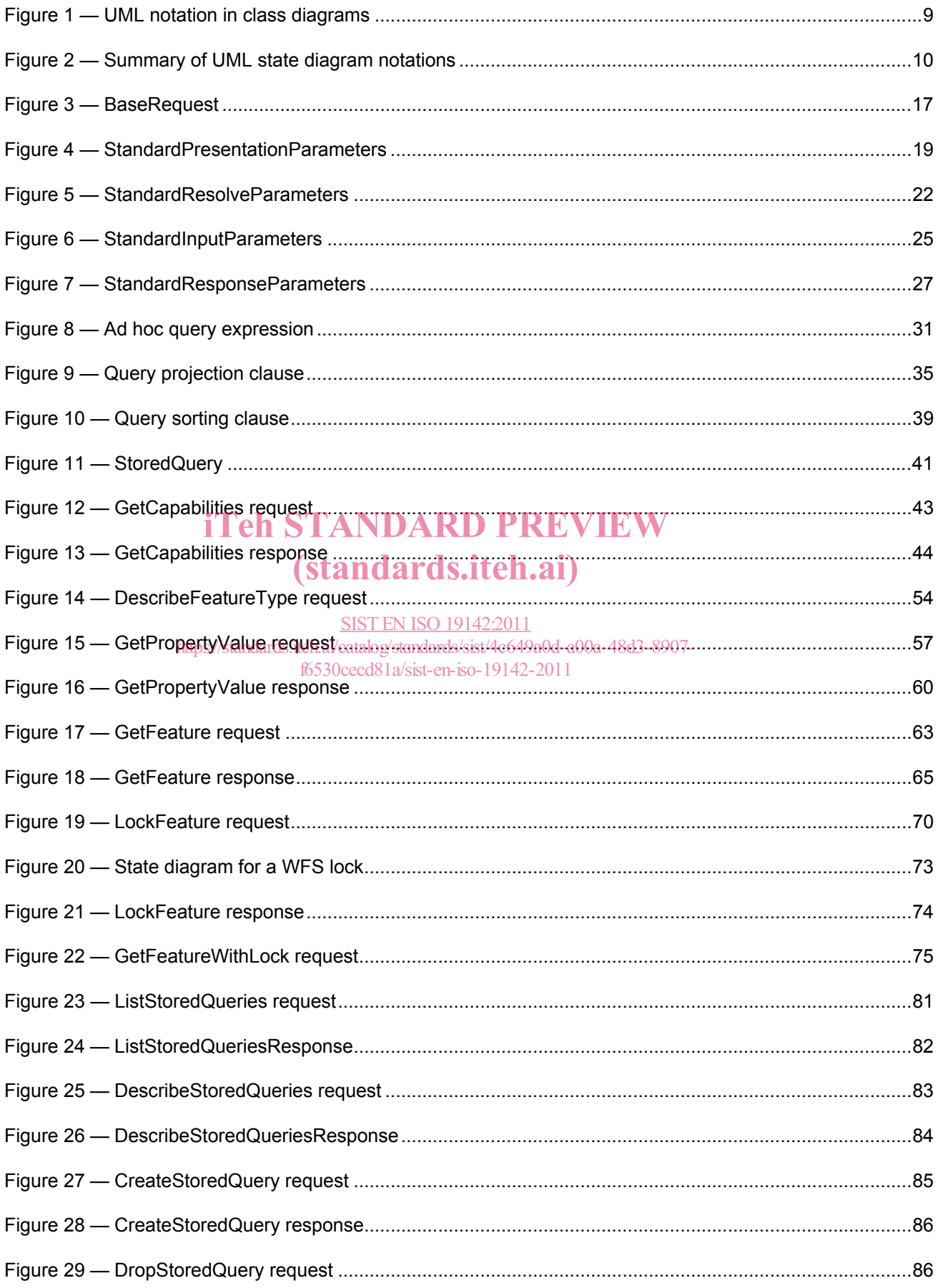